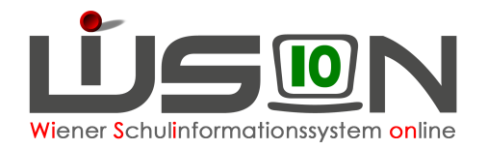

# **Zugangsdaten, Token und Loginvorgang für WiSion®**

Die Serverlandschaft für WiSion® liegt im Portal des Magistrats. Um Zugang zu diesem Portal zu bekommen, benötigt man die Logindaten eines so genannten "Portalusers".

### **A) Zugangsdaten:**

Für WiSion® erhält jede nutzungsberechtigte Person (= Portaluser) von ihrer Dienstaufsicht die erforderlichen Zugangsdaten. Diese bestehen aus

- a) ihrem personenbezogenen **Benutzer/innen-Namen**
- b) ihrem persönlichen **Initialkennwort**
- c) ihrem persönlichen Hardware-**Token (= elektronischer Schlüssel)**
- **Hinweis: Im Portal des Magistrats werden die Begriffe "Kennwort" und \,** "Passwort" als Synonym verwendet. Auf der Login-Seite lautet die Beschriftung "Kennwort", im Zusammenhang mit der Änderung sind die Datenfelder mit dem Begriff "Passwort" beschriftet.

#### **Benutzer/innen-Name**

Der "Benutzer/innen-Name" eines Portalusers ist nach dem Schema **wl/vorname.nachname (Privatschulen)** oder **wien1/lanedunacvor (Öffentliche Schulen)** angelegt - bei Namensgleichheit von Personen in geeignet modifizierter Form.

Der Benutzer/innen-Name einer Person kann nicht geändert werden. Bei Schulwechsel bleibt dieser ebenfalls erhalten. Bei Namensänderung kann mit der MA01 Kontakt aufgenommen werden.

#### **Initialkennwort und persönliches Kennwort**

Das Initialkennwort muss im Zuge des ersten Logins auf ein frei zu wählendes persönliches Kennwort geändert werden. Dieses ist geheim zu halten, muss den Sicherheitsvorgaben entsprechen und muss nach Ablauf der Gültigkeitsdauer auf ein anderes persönliches Kennwort geändert werden.

**Hinweis**: Das Initialkennwort sollte keine Umlaute und kein ß (scharfes s) enthalten.

#### **Sicherheitsvorgabe für das Kennwort**

Beim Kennwort muss auf Groß- und Kleinschreibung geachtet werden. Das Kennwort muss mindestens 8-stellig sein. Sonderzeichen sind möglich und es sind keine bestimmten Zeichen zwingend vorgeschrieben.

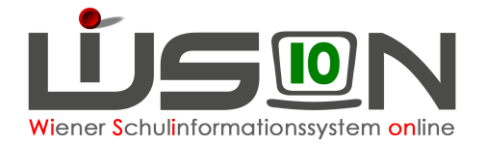

**Hinweis:** Das persönliche Kennwort wird einem Triviality-Check unterzogen - das Kennwort darf nicht mit dem Wert eines Attributs des Portalusers übereinstimmen. z.B.: Der Vorname eines Portalusers darf nicht im Kennwort enthalten sein.

### **B) Sicherheitsstufen und Verwendung des Token**

WiSion® bietet drei Sicherheitsstufen:

- **Stufe 1:** ohne Hardware-Token unsicherste Stufe alle externen Verbindungen
- **Stufe 2:** vom Verwaltungsrechner ohne Token oder von Extern mit Token Die meisten Funktionen von WiSion® stehen in vollem Ausmaß zur Verfügung (sensible Ausnahmen)
- **Stufe 3:** vom Verwaltungsrechner mit Token WiSion® steht in vollem Leistungsumfang zur Verfügung

Jeder Token verfügt über einen bestimmten, eindeutigen Nummernvorrat. Da ein Token über die Seriennummer einem Portaluser zugeordnet ist, ist auch der entsprechende Nummernvorrat dem Portaluser zugeordnet und wird beim Login zur Identifizierung herangezogen. Die vom Token generierte Zahlenfolge wird beim Login in das Datenfeld Sicherheitscode eingetragen.

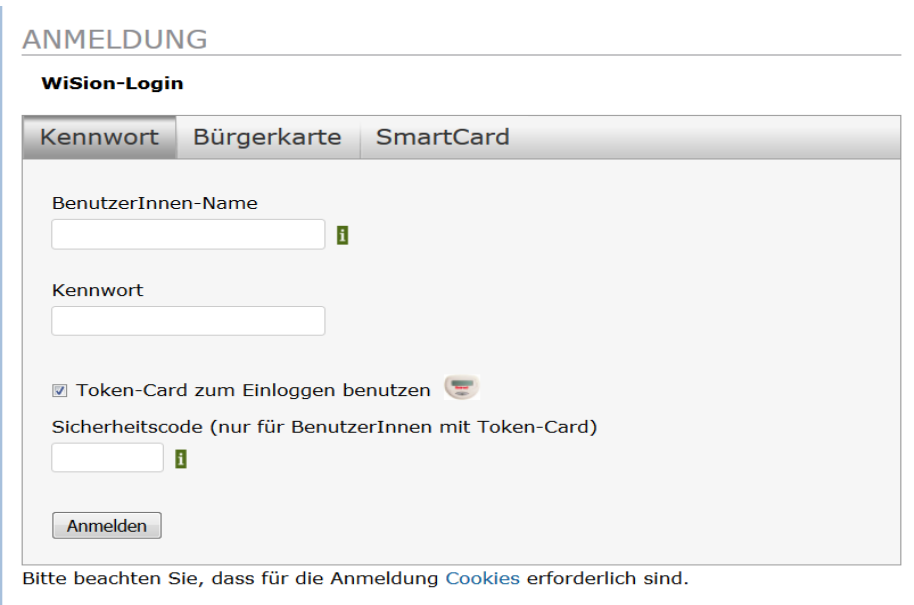

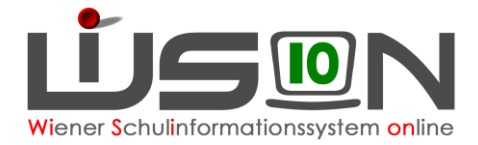

## **C) Token**

Ein Token ist ein elektronischer Schlüssel. Token werden von der MA56 zur Verfügung gestellt, Ansprechpartner in der MA56 sind

Thomas Sattler: thomas.sattler@extern.wien.gv.at Peter Garimorth: [peter.garimorth@wien.gv.at](mailto:peter.garimorth@wien.gv.at)

Ein Token ist in Analogie zu einem Schulschlüssel zu verstehen: Es gehört zur Schule und wird am Schulstandort verwahrt.

Personen, die Aufgaben in WiSion® zu erledigen haben, bekommen dafür einen Token von ihrer Stammschule. Ist eine Person an **mehreren** Schulen zugeteilt/beschäftigt, benötigt und bekommt sie nur **EINEN** Token ("1 Person – 1 Token").

#### **Wird eine Person einer anderen Stammschule zugeteilt oder scheidet sie aus dem Schuldienst aus, ist der Token an der Schule zurückzugeben.**

Verlust/Diebstahl sind der Schulleitung zu melden, damit der Token in WiSion® deaktiviert werden kann und dadurch seine Wirksamkeit verliert.

Funktioniert ein Token nicht mehr oder wird derart beschädigt, dass er nicht mehr funktioniert, ist es an der Schule zurückzugeben. Die Schulleitung tauscht den defekten/unbrauchbaren Token aus. Ist an der Schule kein Ersatztoken vorhanden, wird er bei der MA56 angefordert.